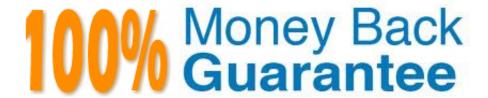

Vendor:Oracle

Exam Code: 1Z0-1082-22

**Exam Name:**Oracle Profitability and Cost Management 2022 Implementation Professional

Version: Demo

## **QUESTION 1**

Which Is NOT Included In the Profitability and Cost Management analytics tools?

- A. Trace Allocations
- B. Analysis Views
- C. Key Performance Indicators (KPIs)
- D. Sculler Analysis Graph
- E. Rule Update Analysis

Correct Answer: D

### **QUESTION 2**

Which Is NOT a key quality of the Models Interface In Profitability and Cost Management?

- A. Setting up the flow of funds through the financial system
- B. Managing and running reports
- C. Managing rules and rule sets
- D. Point and click model administration and calculation

Correct Answer: D

### **QUESTION 3**

Which three are valid statements about Locations In Data Management?

- A. A location can be assigned to more than one data load rules.
- B. A location can be assigned to more than one Import format.
- C. You can create duplicate locations with the same source system and application combination.
- D. Different locations can use the same import format.
- E. A location may have more than one source system.

Correct Answer: ACD

# **QUESTION 4**

Which set of dimensions Is required for Profitability and Cost Management applications?

- A. Two system dimensions (Balance and Rule), at least one Business dimension, at least one POV dimension
- B. Three system dimensions (Balance, Rule, and Drivers), at least two Business dimensions, at least one POV dimension
- C. Three system dimensions (Balance, Rule, and Drivers), at least one Business dimension, at least one POV dimension
- D. Two system dimensions (Balance and Rule), at least one Business dimension, at least one POV dimension, at least one Attribute dimension, at least one Alias dimension
- E. Two system dimensions (Balance and Rule), at least one Business dimension, at least one POV dimension, at least one Alias dimension

Correct Answer: D

### **QUESTION 5**

Which are valid parts of an Analysis View Definition?

- A. a Row Dimension and multiple Column Dimensions and a Rule Set
- B. a Row Dimension and a Column Dimension and a range of Rule Sets
- C. a Row Dimension and multiple Column Dimensions
- D. a Row Dimension und a Column Dimension und a Rule Set
- E. a Row Dimension and a Column Dimension

Correct Answer: B

### **QUESTION 6**

Which two statements are true about dashboards?

- A. All users can create and edit dashboards.
- B. Dashboards can be enabled and disabled.
- C. Charts In dashboards are based on existing Analysts Views.
- D. You can drag and drop chart tiles to change the dashboard layout.

Correct Answer: CD

**QUESTION 7** 

Which Is an TNCORRFCT way to execute a data load rule In Data Management?

A. Execute option on the Data Load Rule screen

- B. Run Integration option on the Workflow lab
- C. Batch Execution option on the Workflow tab
- D. Import Source option on the Data Load Workbench screen

Correct Answer: A

### **QUESTION 8**

Which two are valid ways to delete a dimension member?

- A. importing a dimension structure into the application
- B. using EPM Automate
- C. using the Dimension Management feature
- D. using Smart View

Correct Answer: AC

### **QUESTION 9**

Which Is NOT a valid Point of View (POV) state?

- A. Archived
- B. Final
- C. Published
- D. Draft

Correct Answer: A

## **QUESTION 10**

Your data file is not In a native Essbase format. Which Is the valid way to toad It to Profitability and Cost Management?

- A. Execute the LoadData command In EPM Automate, run a data load in Data Management, load the file through the Profitability and Cost Management UI in Database management.
- B. Execute the LoadData command In EPM Automate, load the file through the Profitability and Cost Management UI in Database management.
- C. Execute the LoadData command In FPM Automate, run a data load In Data Management.
- D. Run a data load In Data Management, load the file through the Profitability and Cost Management UI in Database management.

E. Run a data load in Data Management.

Correct Answer: B

## **QUESTION 11**

Which three components are required to create a valid rule set?

- A. Using Global Context defined in POV
- B. Rule Set execution method
- C. Rule Set Name
- D. Sequence
- E. Defined rule set context

Correct Answer: BCD

### **QUESTION 12**

Which two statements are true about model validation?

- A. You cannot deploy the application if model validation returns Invalid conditions.
- B. Model validation validates rules, rule sets, and dimensions.
- C. Running a model validation displays an error table with Information about Invalid conditions.
- D. After the application is deployed, it can detect invalid model artifacts if changes are made to dimensions.

Correct Answer: BC